### **La virtualisation avec VMware vSphere**

B. Johan Pour Capitoul, le 16 octobre 2012

### Plan

- VMware : virtualisation complète
- REX
	- Historique
	- Architecture VMware
	- Balade en images
	- Principales fonctions de VMware vSphere
	- Comment bien débuter

### VMware : virtualisation complète

- Virtualisation matérielle complète
- Avantage : émulation d'un matériel « standard » compatible avec de nombreux OS
- · Inconvénient : overhead

### **Historique**

- 2006 : 2 serveurs sous VMware 2.5
- 2012 : Infrastructure vSphere 4.1u3
	- 23 ESX
	- 7 clusters en HA
	- 280 VMs connecté à 11 réseaux
	- 33 datastores pour 18 To de données dédup

### Architecture VMware « logique »

- ESX(i) : hyperviseur
- vCenter Server : cerveau de l'infrastructure vSphere
- vCenter Client : client du vCenter Server

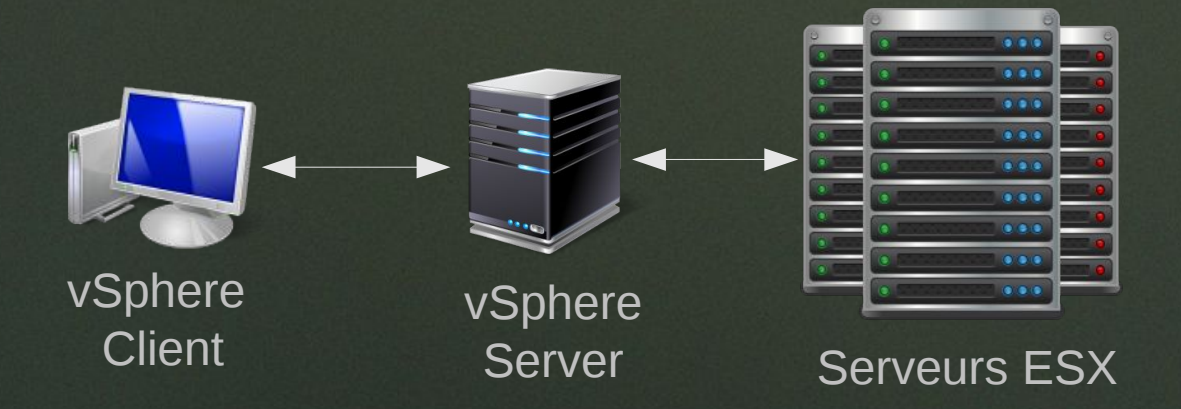

## **Architecture VMware** « physique »

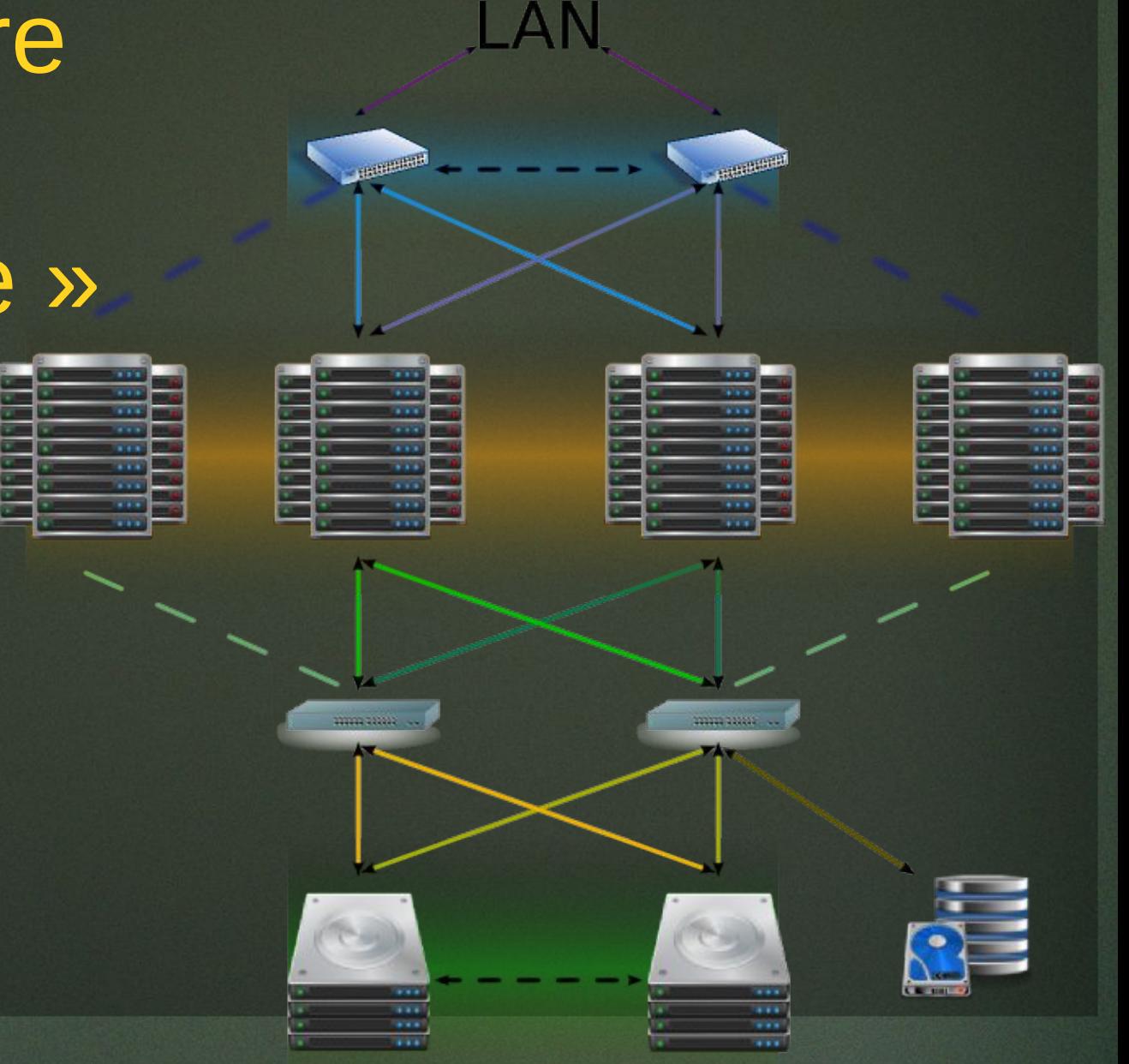

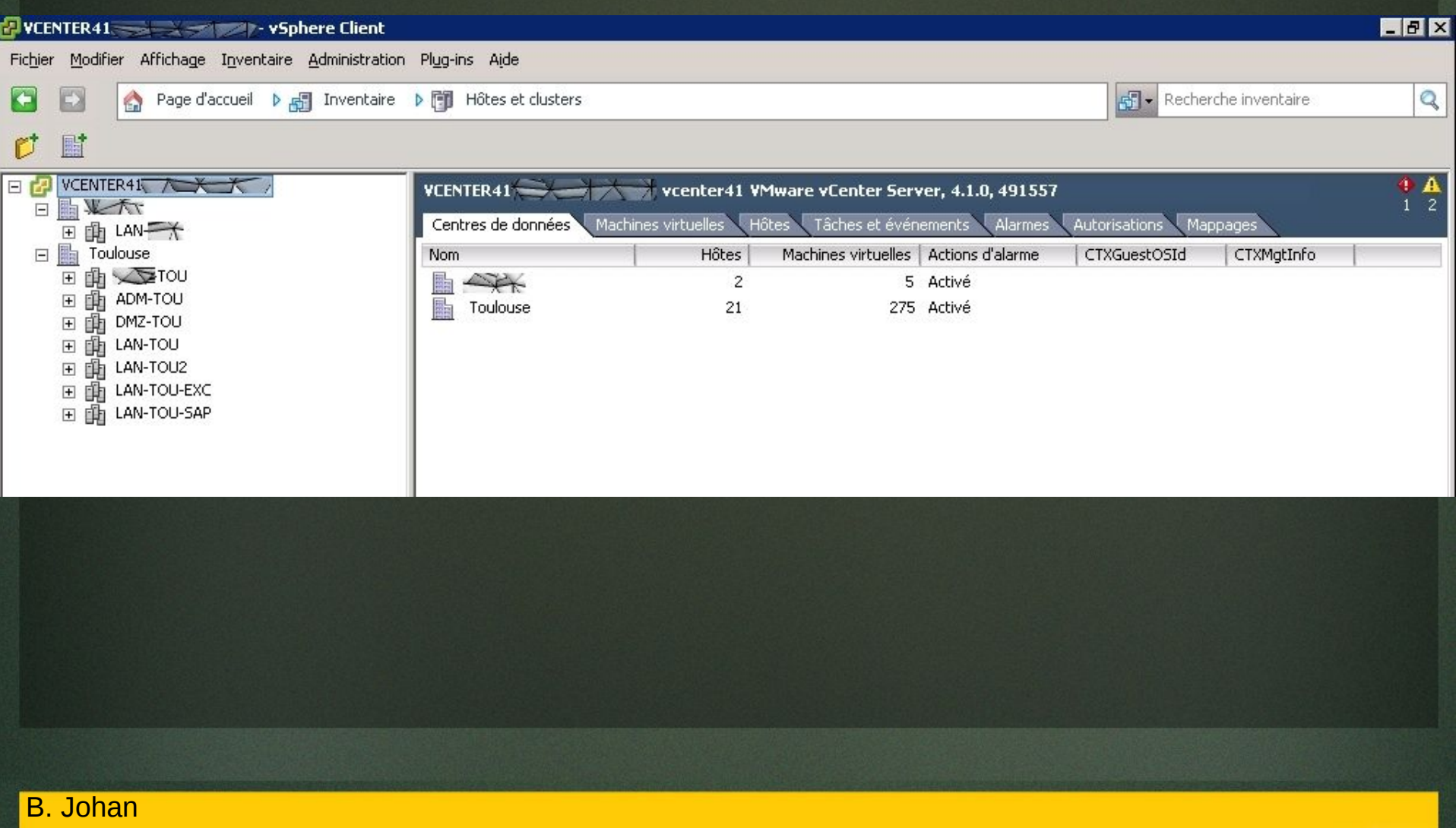

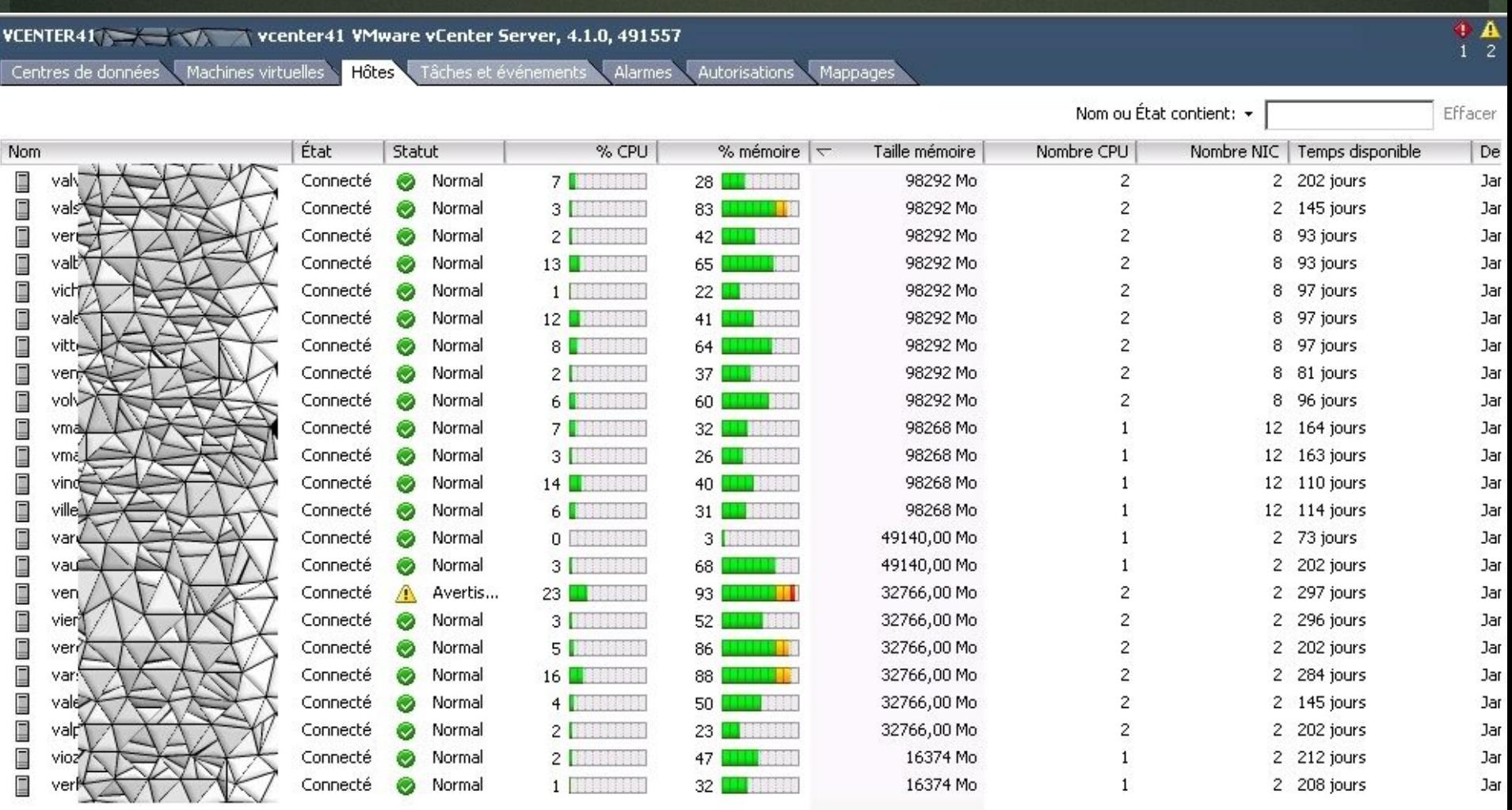

VCENTER41 Version Version Version VMware vCenter Server, 4.1.0, 491557

Centres de données Machines virtuelles Hôtes Tâches et événements Alarmes Autorisations Mappages

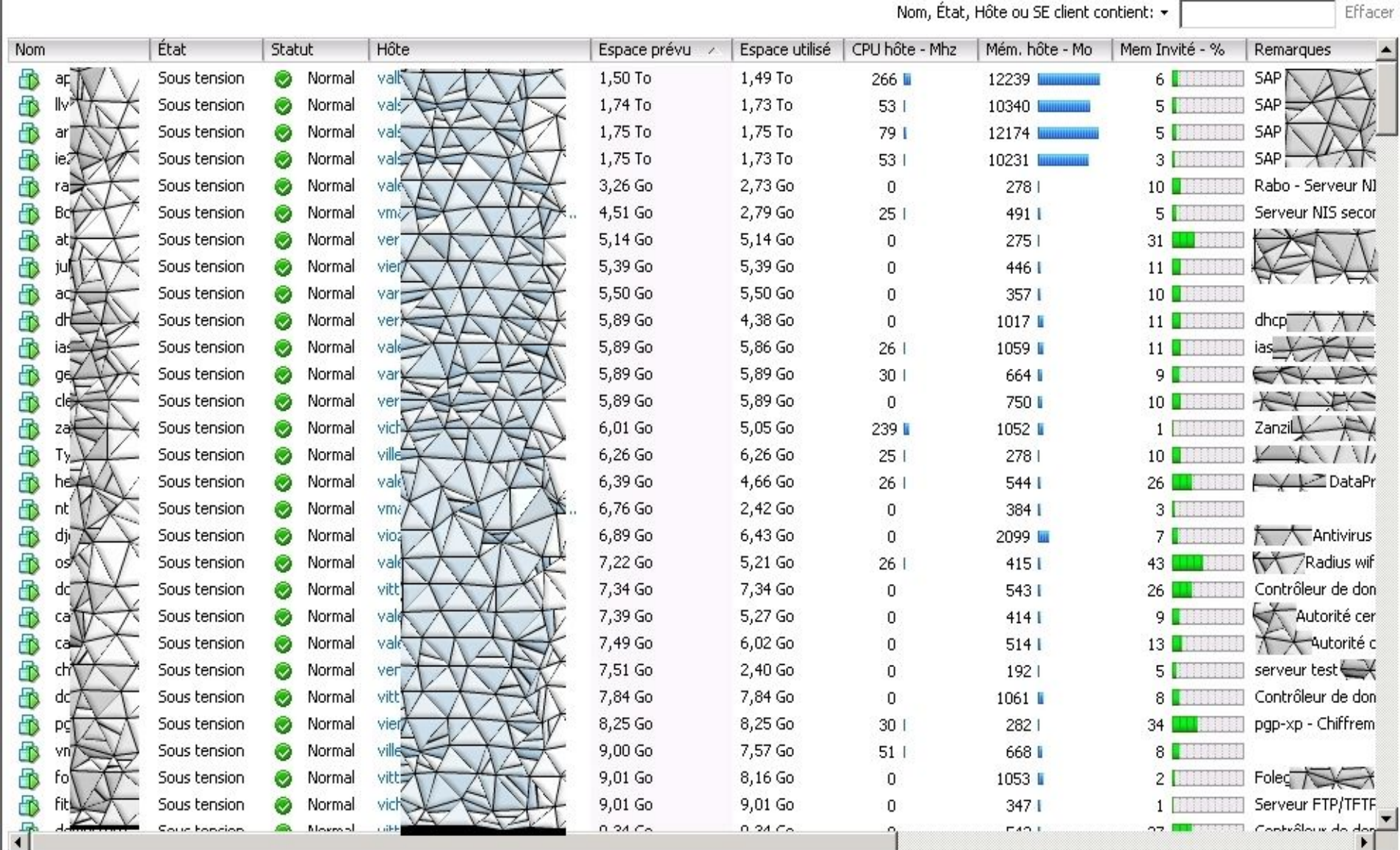

 $\frac{1}{1}$ 

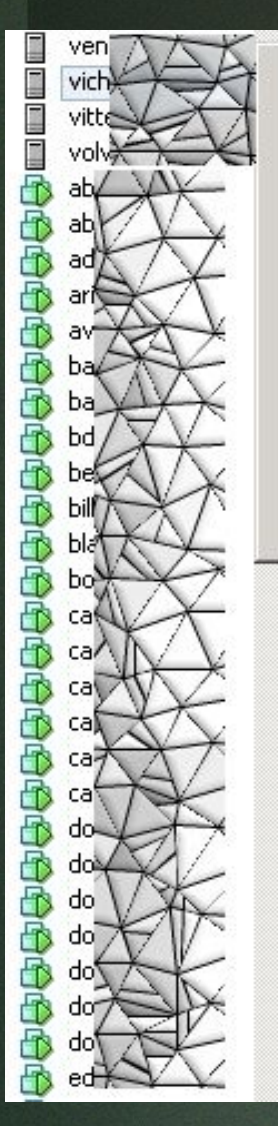

L

Δ

P,

N

ł,

 $\mathbf{I}$ 

Ε

K

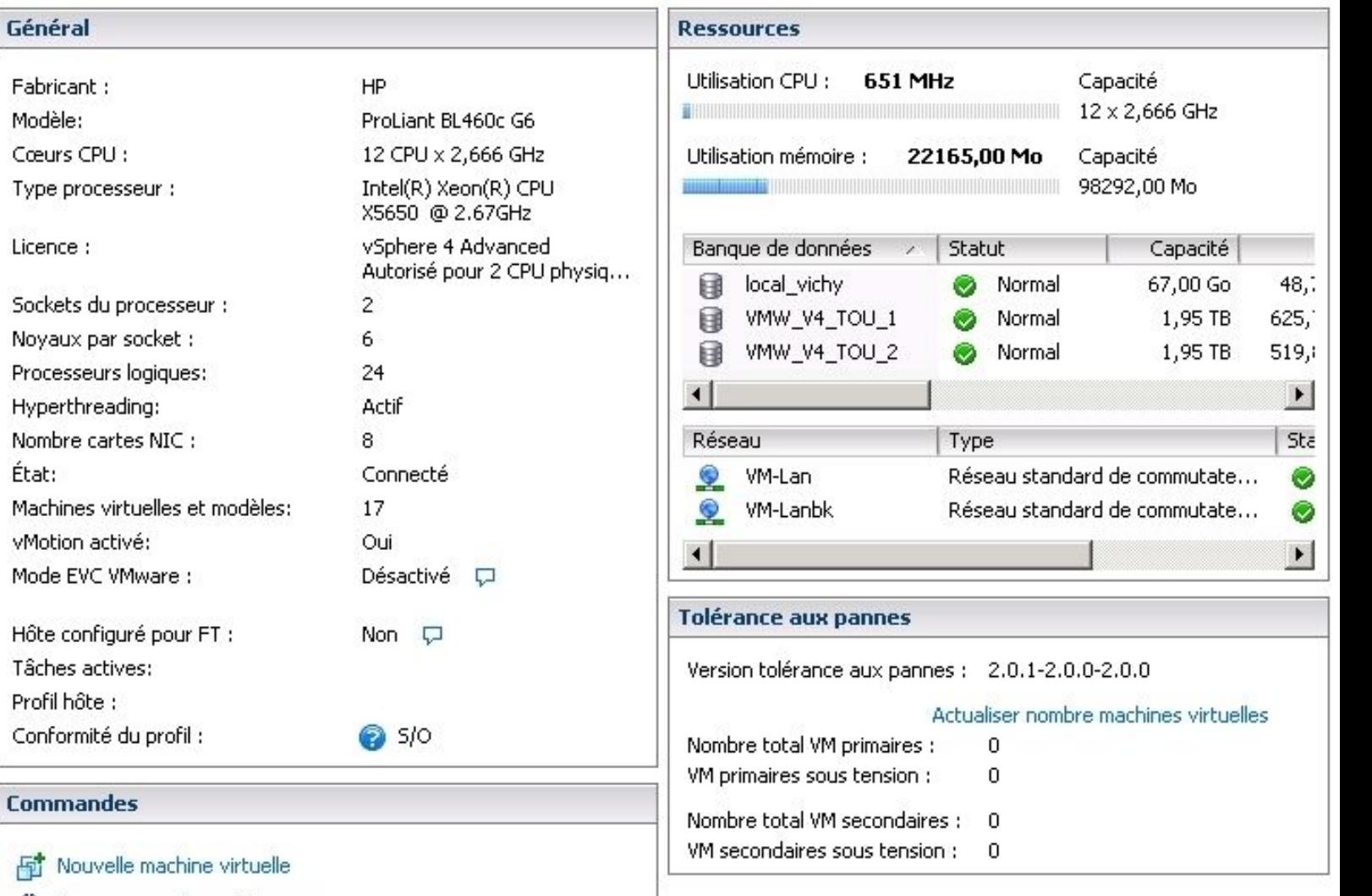

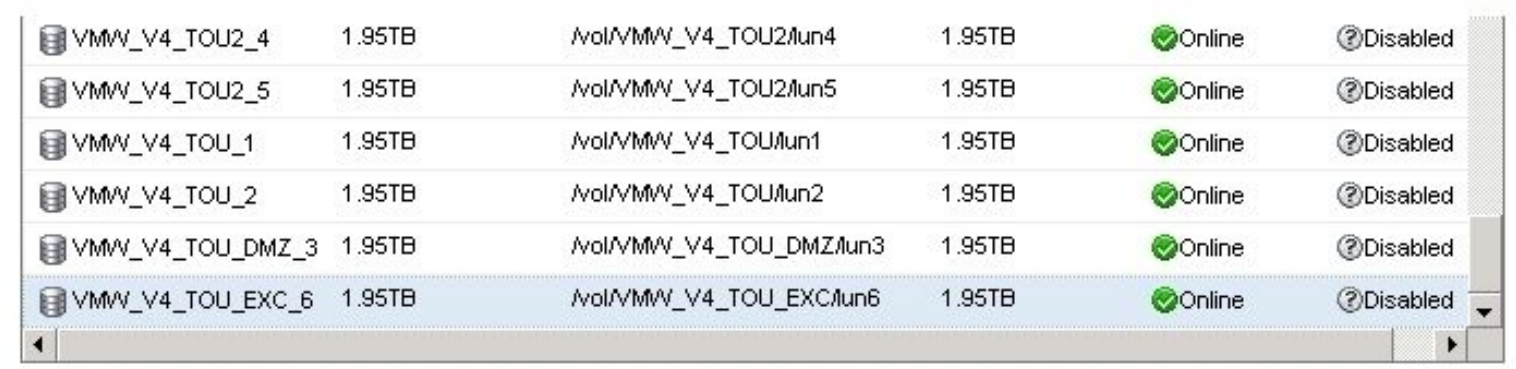

CES

CES

### **Details**

B. Joha

Storage Controller: NAP-0601 Partner: NAP-0101

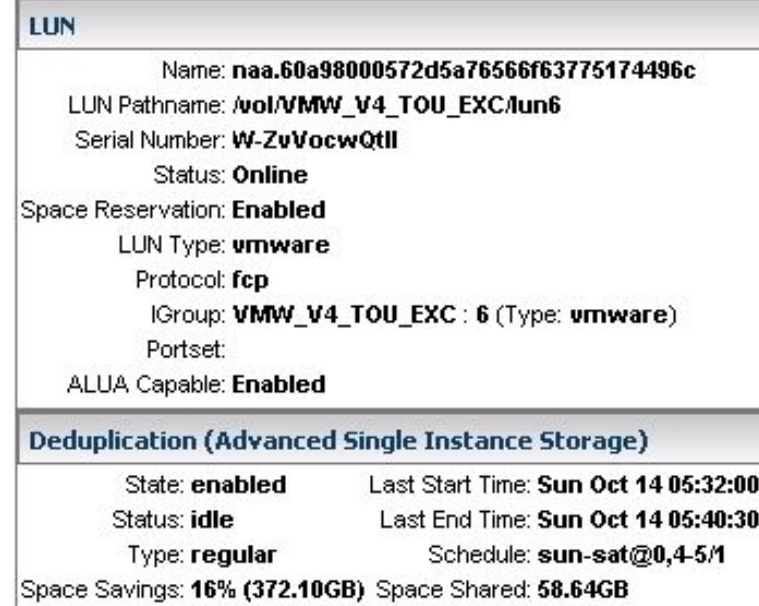

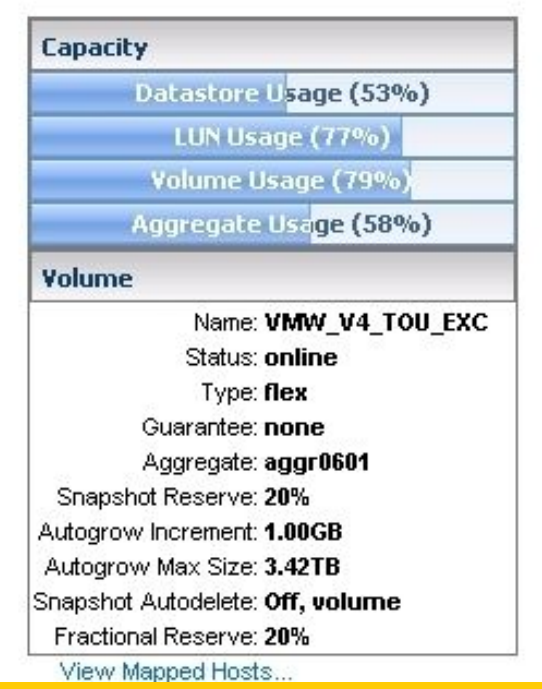

### **Capitoul : retour d'expérience de la virtualisation coté serveur 11/19**

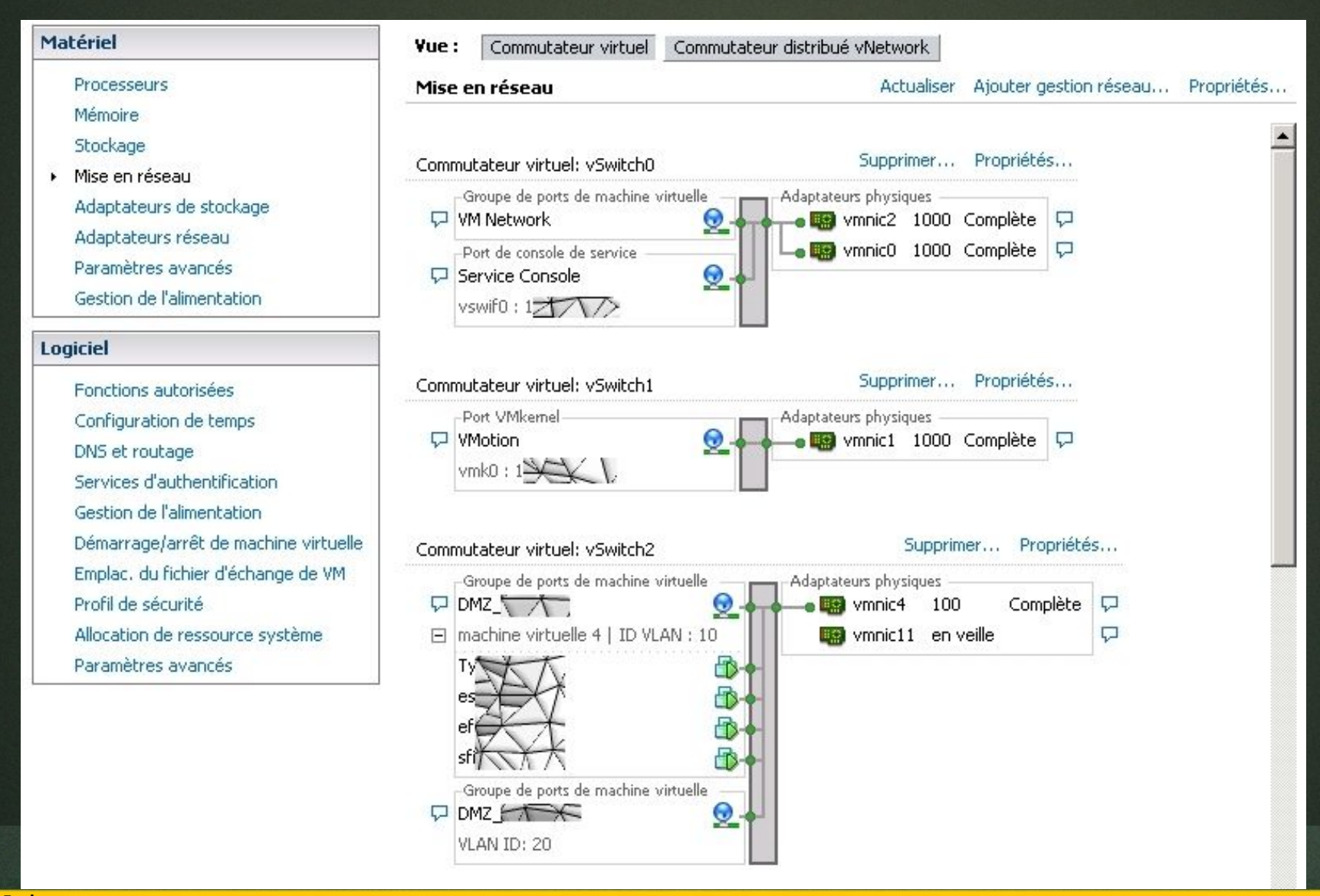

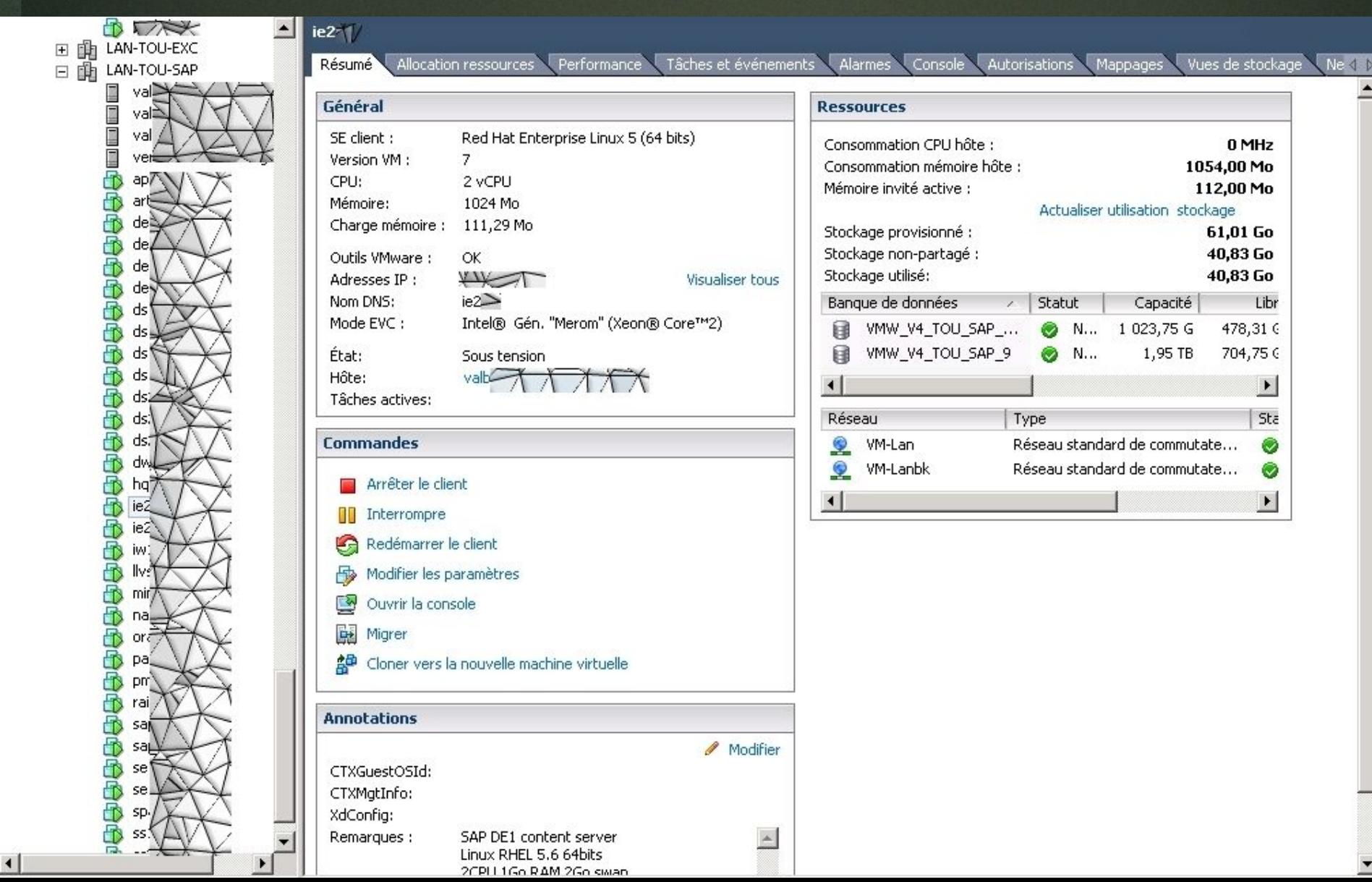

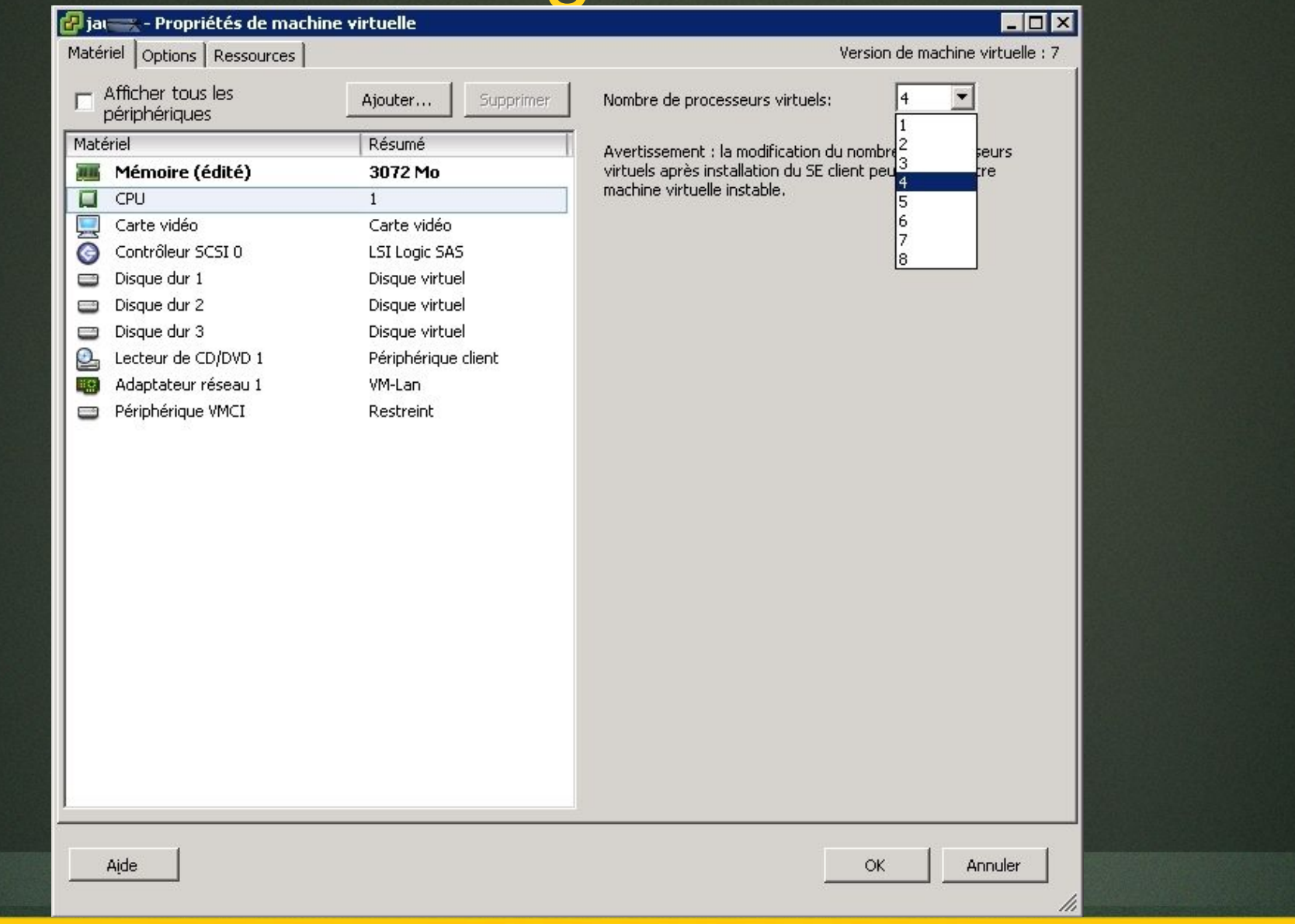

B. Johan **Capitoul : retour d'expérience de la virtualisation coté serveur 14/19**

### Fonctionnalités VMware

- Snapshots, clonage, templates
- VMotion, Storage VMotion
- VMware HA, VMware FT
- DRS, DPM
- VCB
- VMware Converter

### Bilan

- Performant, stable et fiable
- Pratique
- Facile d'administration & d'utilisation
- Leader du marché (stockage, sauvegarde, support d'application...)

### Des inconvénients ?

- Tarifs des licences VMware
- Changement de politique commerciale ou de terminologie répété
- Trop facile d'utilisation !

### Comment bien débuter

- Étudiez votre parc de serveur « virtualisable »
- Partez vers une architecture redondante avec HA
- 1 serveur = 1 service
- Pensez aux interblocages
- Maximisez l'agrégation de serveurs
- Réfléchissez à vous équiper en serveur LAME
- Prévoyez 1 processeur pour 6Go de RAM
- Utilisez un stockage très performant...
- … et une solution de sauvegarde adaptée (granularité ?)

### **Fin de la présentation**

B. Johan – capitoul ~chez~ linuxnetwork ~point~ fr Pour Capitoul, le 16 octobre 2012